## **Aneks**

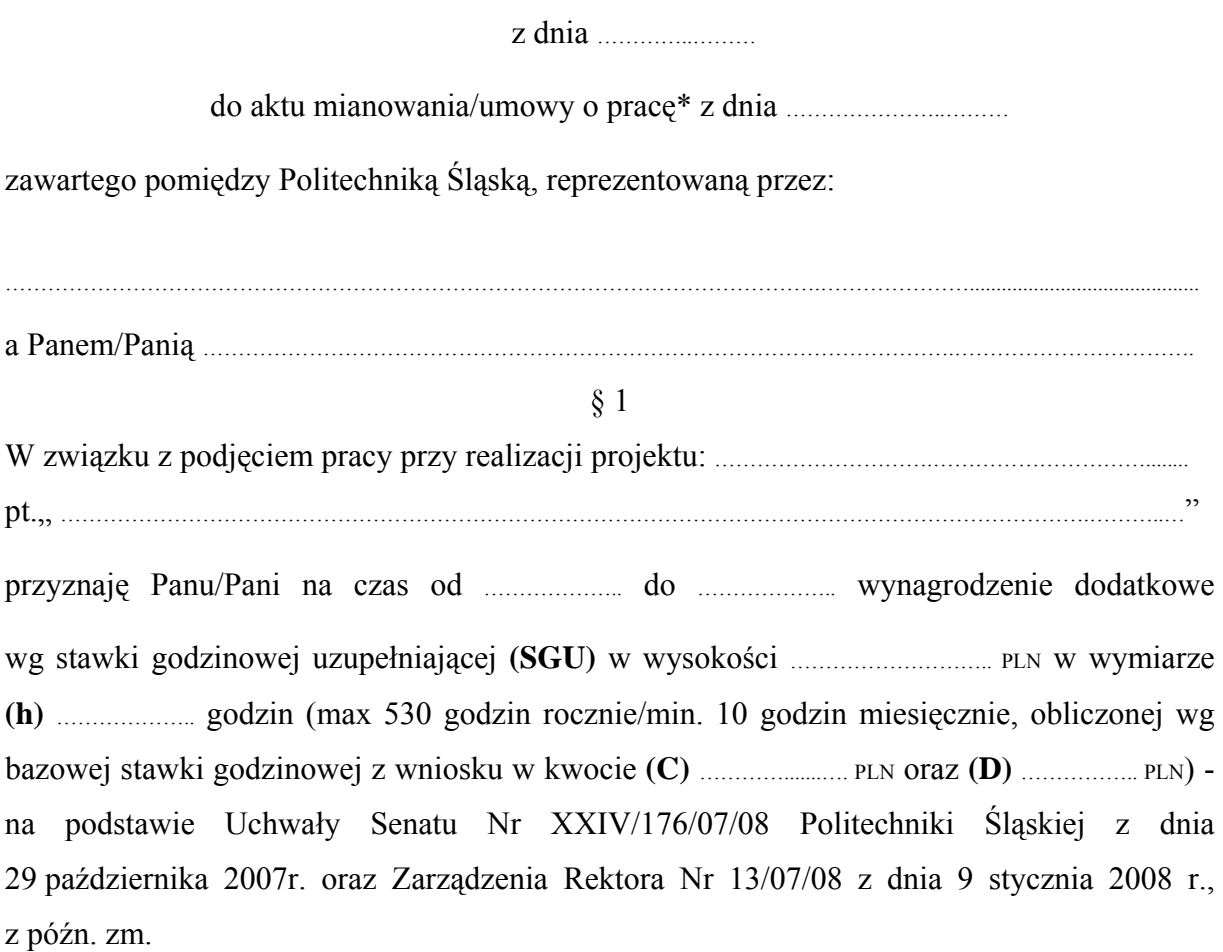

## § 2

Zobowiązuje się pracownika do comiesięcznego rozliczania wykonanych zadań kartami czasu pracy.

§ 3

Pozostałe warunki aktu mianowania/umowy o pracę\* nie ulegają zmianie.

§ 4

Aneks sporządzono w czterech jednobrzmiących egzemplarzach.

…………………………………… ……………………………  *(podpis pracownika) (podpis Rektora)* 

\* *zaznaczyć indywidualnie dla rodzaju zatrudnienia*  \*\* *dla pracowników dydaktycznych max 936 godzin rocznie*  Kopie otrzymują: jednostka organizacyjna/komórka administracyjna Dział Wynagrodzeń (WW) Dział Spraw Osobowych (RO1/OK) RW2/RW3/RN1/inna jednostka (kopia)